4. This question involves manipulating a two-dimensional array of integers. You will write two static methods of the ArrayResizer class, which is shown below.

```
public class ArrayResizer 
{ 
    /** Returns true if and only if every value in row r of array2D is non-zero. 
     * Precondition: r is a valid row index in array2D. 
     * Postcondition: array2D is unchanged. 
     */ 
   public static boolean isNonZeroRow(int[][] array2D, int r) 
    { \prime * to be implemented in part (a) */ }
    /** Returns the number of rows in array2D that contain all non-zero values.
     * Postcondition: array2D is unchanged. 
     */ 
   public static int numNonZeroRows(int[][] array2D) 
    { /* implementation not shown */ }
    /** Returns a new, possibly smaller, two-dimensional array that contains only rows 
     * from array2D with no zeros, as described in part (b). 
     * Precondition: array2D contains at least one column and at least one row with no zeros. 
     * Postcondition: array2D is unchanged. 
     */ 
   public static int[][] resize(int[][] array2D) 
    { /* to be implemented in part (b) */ }
}
```
## **GO ON TO THE NEXT PAGE.**

© 2021 College Board. Visit College Board on the web: collegeboard.org. (a) Write the method isNonZeroRow, which returns true if and only if all elements in row  $r$  of a two-dimensional array array2D are not equal to zero.

For example, consider the following statement, which initializes a two-dimensional array.

int[][]  $arr = \{(2, 1, 0\},$ {1, 3, 2}, {0, 0, 0}, {4, 5, 6}};

Sample calls to isNonZeroRow are shown below.

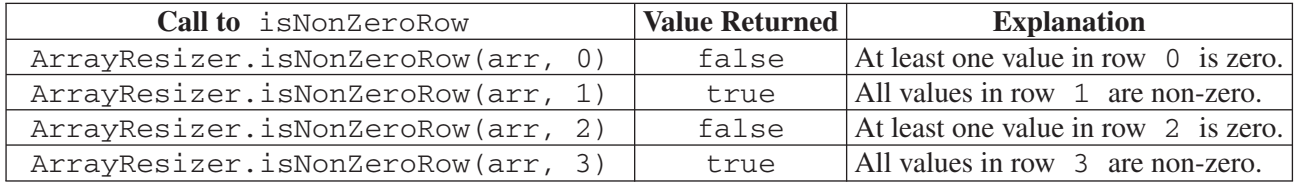

Complete the isNonZeroRow method.

/\*\* Returns true if and only if every value in row r of array2D is non-zero.

- \* **Precondition**: r is a valid row index in array2D.
- \* **Postcondition**: array2D is unchanged.
- \*/

public static boolean isNonZeroRow(int[][] array2D, int r)

**Begin your response at the top of a new page in the separate Free Response booklet and fill in the appropriate circle at the top of each page to indicate the question number. If there are multiple parts to this question, write the part letter with your response.**

## **GO ON TO THE NEXT PAGE.**

© 2021 College Board. Visit College Board on the web: collegeboard.org. (b) Write the method resize, which returns a new two-dimensional array containing only rows from array2D with all non-zero values. The elements in the new array should appear in the same order as the order in which they appeared in the original array.

The following code segment initializes a two-dimensional array and calls the resize method.

```
int[][] arr = \{(2, 1, 0\},\){1, 3, 2}, 
                {0, 0, 0}, 
                {4, 5, 6}}; 
int[][] smaller = ArrayResizer.resize(arr);
```
When the code segment completes, the following will be the contents of smaller.

{{1, 3, 2}, {4, 5, 6}}

A helper method, numNonZeroRows, has been provided for you. The method returns the number of rows in its two-dimensional array parameter that contain no zero values.

Complete the resize method. Assume that isNonZeroRow works as specified, regardless of what you wrote in part (a). You must use numNonZeroRows and isNonZeroRow appropriately to receive full credit.

/\*\* Returns a new, possibly smaller, two-dimensional array that contains only rows from array2D

- \* with no zeros, as described in part (b).
- \* **Precondition**: array2D contains at least one column and at least one row with no zeros.
- \* **Postcondition**: array2D is unchanged.
- \*/

```
public static int[][] resize(int[][] array2D)
```
**Begin your response at the top of a new page in the separate Free Response booklet and fill in the appropriate circle at the top of each page to indicate the question number. If there are multiple parts to this question, write the part letter with your response.**

Class information for this question

public class ArrayResizer

```
public static boolean isNonZeroRow(int[][] array2D, int r) 
public static int numNonZeroRows(int[][] array2D) 
public static int[][] resize(int[][] array2D)
```
## **GO ON TO THE NEXT PAGE.**

© 2021 College Board. Visit College Board on the web: collegeboard.org.